# **Connectons la chaîne-hifi de papa en streaming**

## **L'idée**

Connecter une chaine hifi en analogique sur un ordinateur/micro ordinateur pour bénéficier des services de streaming ou de musique numérique.

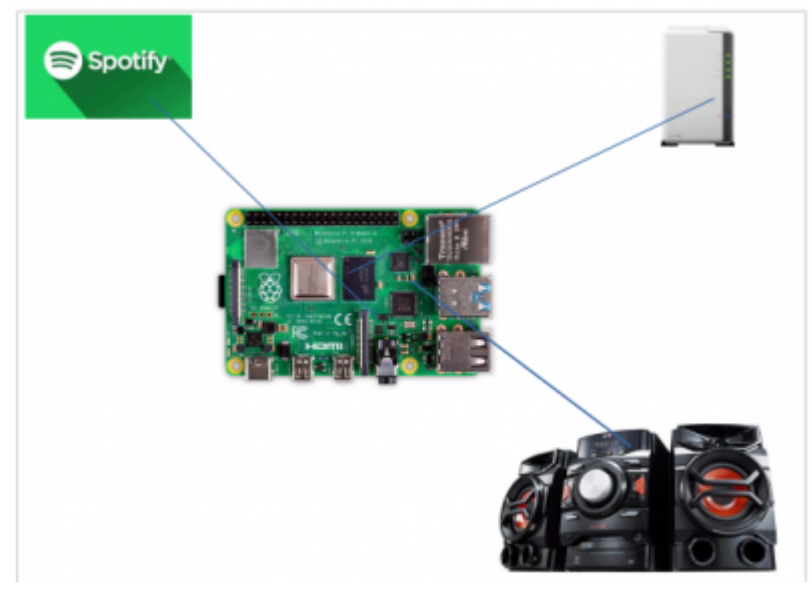

### **Modipy Music Server**

Modipy est un serveur pour lecture de musique venant de différent support.

#### **Côté technique**

- Ecrit Python
- Disponible sur une raspberrypi
- Plusieurs connecteurs : Stream (spotify,soundcloud,google music,…) Disque local, Radio
- C'est juste la partie serveur → il faut ensuite ajouter le ou les clients pour piloter
- Système d'extension

#### **Installation Serveur/Raspberry PI**

- Préparation d'un rapsbeerypi avec Raspbian
- Prévoir une connexion SSH
- Pas besoin de l'interface graphique
- Bien activer la sortie JACK et non HMDI audio
- Installer nos extentions

### **Liens utiles**

- <https://matthieulmr.fr/tuto-mopidy/>
- <https://docs.mopidy.com/en/latest/installation/raspberrypi/#raspberrypi-installation>

From: <https://www.loligrub.be/wiki/> - **LoLiGrUB**

Permanent link: **<https://www.loligrub.be/wiki/atelier20190921-modipy-music-server?rev=1568984198>**

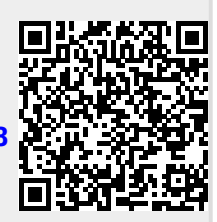

Last update: **2019/09/20 12:56**